## Gradescope raccourcis clavier

## Général

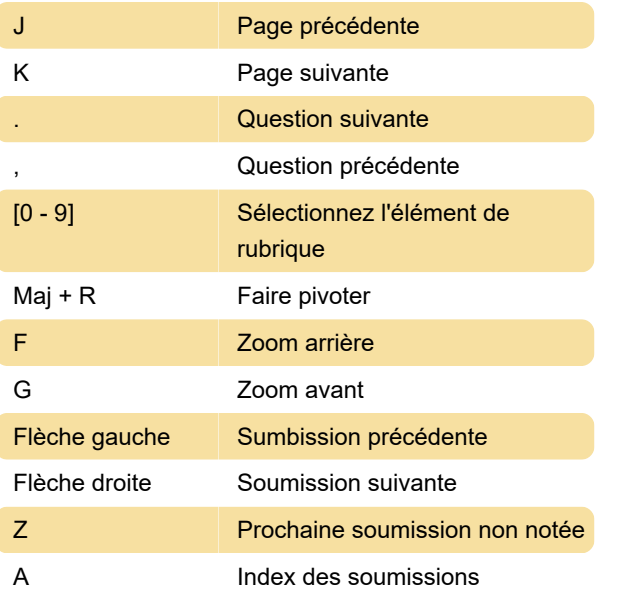

Dernière modification: 11/08/2020 11:02:03

Plus d'information: [defkey.com/fr/gradescope](https://defkey.com/fr/gradescope-raccourcis-clavier)[raccourcis-clavier](https://defkey.com/fr/gradescope-raccourcis-clavier)

[Personnalisez ce PDF...](https://defkey.com/fr/gradescope-raccourcis-clavier?pdfOptions=true)